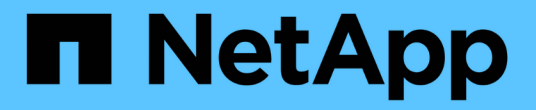

### **UNIX**용 **SnapDrive**에서의 스토리지 작업

Snapdrive for Unix

NetApp October 04, 2023

This PDF was generated from https://docs.netapp.com/ko-kr/snapdriveunix/aix/concept\_storageoperations\_acrossmultiple\_storagesystem\_volumes.html on October 04, 2023. Always check docs.netapp.com for the latest.

# 목차

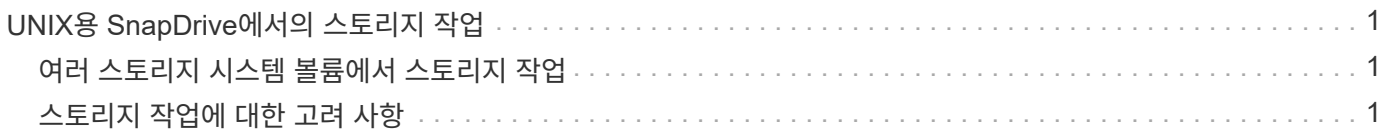

## <span id="page-2-0"></span>**UNIX**용 **SnapDrive**에서의 스토리지 작업

UNIX용 SnapDrive는 완벽한 스토리지 관리 기능을 제공합니다. 호스트에서 스토리지 시스템으로 스토리지를 프로비저닝하고 LVM(Logical Volume Manager) 호스트를 사용하거나 사용하지 않고 해당 스토리지를 관리할 수 있습니다.

UNIX용 SnapDrive를 사용하면 다음과 같은 스토리지 작업을 수행할 수 있습니다.

- LUN, 파일 시스템, 논리 볼륨 및 디스크 그룹을 생성하여 스토리지를 생성합니다.
- 스토리지에 대한 정보를 표시합니다.
- 스토리지에 연결합니다.
- 스토리지 크기를 조정합니다.
- 보관에서 연결을 끊습니다.
- 저장소를 삭제합니다.

"SnapDrive storage create" 명령을 사용하여 스토리지를 생성하면 SnapDrive for UNIX는 호스트 준비, 검색 매핑 수행, 생성하는 각 LUN에 접속 등 LUN 설정에 필요한 모든 작업을 자동으로 수행합니다. "SnapDrive storage show" 명령을 사용하면 NetApp LUN, 디스크 그룹, 호스트 볼륨, 파일 시스템 또는 NFS 디렉토리 트리에 대한 정보를 생성할 수 있습니다.

'SnapDrive storage connect' 명령을 사용하여 저장소를 새 위치에 매핑할 수 있습니다. 이 명령을 사용하면 기존 스토리지를 생성하는 데 사용된 호스트가 아닌 다른 호스트에서 기존 스토리지를 액세스할 수 있습니다. 'SnapDrive storage connect' 명령을 사용하면 기존 LUN, 파일 시스템, 디스크 그룹 및 논리적 볼륨을 새 호스트에서 액세스할 수 있도록 할 수 있습니다. 이 기능은 새 호스트에서 다른 호스트로 스토리지 엔터티를 백업하려는 경우에 유용할 수 있습니다.

"SnapDrive storage resize" 명령을 사용하면 다음과 같은 방법으로 스토리지 크기를 늘릴 수 있습니다.

- 호스트 엔터티가 도달할 대상 크기를 지정합니다
- 저장소를 늘릴 바이트 수를 입력합니다

현재 위치에 스토리지를 더 이상 매핑하지 않으려면 'SnapDrive storage disconnect' 명령을 사용합니다. 이 명령은 하나 이상의 호스트 위치에서 LUN으로의 매핑을 제거하여 해당 위치에 대한 스토리지를 생성합니다.

스토리지를 삭제하려면 SnapDrive storage delete 명령을 사용할 수 있습니다. SnapDrive for UNIX는 지정하는 모든 호스트 측 엔터티와 해당 기본 엔터티 및 이와 연관된 LUN을 삭제합니다.

### <span id="page-2-1"></span>여러 스토리지 시스템 볼륨에서 스토리지 작업

SnapDrive for UNIX를 사용하면 작업이 LVM(Logical Volume Manager)을 조작하지 않는 한 여러 스토리지 시스템 볼륨에서 여러 스토리지 작업을 수행할 수 있습니다. 따라서 여러 스토리지 시스템 볼륨에 있는 LUN 목록을 사용할 수 있습니다.

#### <span id="page-2-2"></span>스토리지 작업에 대한 고려 사항

다양한 스토리지 명령과 관련된 몇 가지 고려 사항을 염두에 두어야 합니다.

- 여러 스토리지 시스템 볼륨 또는 여러 스토리지 시스템에 걸쳐 있는 볼륨 그룹의 경우 지원이 제한됩니다. "SnapDrive storage create" 명령을 사용하여 스토리지 시스템에 걸쳐 있는 볼륨 그룹을 생성할 수는 없습니다.
	- 이 경우 UNIX용 SnapDrive는 다음 주요 명령을 지원합니다.
		- 'SnapDrive 스냅 생성'
		- SnapDrive 스냅 복구
		- 'SnapDrive SNAP CONNECT
		- 'SnapDrive 스냅 분리
- SnapDrive 스토리지 크기 조정 명령은 호스트에 직접 매핑된 LUN이나 LUN에 포함된 파일 시스템에서는 작동하지 않습니다.
- SnapDrive for UNIX에서는 생성하는 호스트 볼륨의 형식을 제어하는 옵션을 제공하지 않습니다. SnapDrive for UNIX는 연결된 호스트 볼륨만 생성합니다. 다른 애플리케이션을 사용하여 생성된 다른 형식(예: 스트라이프 볼륨 )의 호스트 볼륨에서 제대로 작동합니다.
- 디스크 그룹의 일부는 복원할 수 없습니다. UNIX용 SnapDrive는 전체 디스크 그룹만 백업 및 복원합니다.

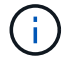

비 Linux 운영 체제에서 Linux 운영 체제로 수행되는 SnapDrive 작업은 Red Hat Enterprise Linux 6 이전의 모든 버전에서 NFS용 '-mnttops' 명령도 사용하여 실패합니다.

Copyright © 2023 NetApp, Inc. All Rights Reserved. 미국에서 인쇄됨 본 문서의 어떠한 부분도 저작권 소유자의 사전 서면 승인 없이는 어떠한 형식이나 수단(복사, 녹음, 녹화 또는 전자 검색 시스템에 저장하는 것을 비롯한 그래픽, 전자적 또는 기계적 방법)으로도 복제될 수 없습니다.

NetApp이 저작권을 가진 자료에 있는 소프트웨어에는 아래의 라이센스와 고지사항이 적용됩니다.

본 소프트웨어는 NetApp에 의해 '있는 그대로' 제공되며 상품성 및 특정 목적에의 적합성에 대한 명시적 또는 묵시적 보증을 포함하여(이에 제한되지 않음) 어떠한 보증도 하지 않습니다. NetApp은 대체품 또는 대체 서비스의 조달, 사용 불능, 데이터 손실, 이익 손실, 영업 중단을 포함하여(이에 국한되지 않음), 이 소프트웨어의 사용으로 인해 발생하는 모든 직접 및 간접 손해, 우발적 손해, 특별 손해, 징벌적 손해, 결과적 손해의 발생에 대하여 그 발생 이유, 책임론, 계약 여부, 엄격한 책임, 불법 행위(과실 또는 그렇지 않은 경우)와 관계없이 어떠한 책임도 지지 않으며, 이와 같은 손실의 발생 가능성이 통지되었다 하더라도 마찬가지입니다.

NetApp은 본 문서에 설명된 제품을 언제든지 예고 없이 변경할 권리를 보유합니다. NetApp은 NetApp의 명시적인 서면 동의를 받은 경우를 제외하고 본 문서에 설명된 제품을 사용하여 발생하는 어떠한 문제에도 책임을 지지 않습니다. 본 제품의 사용 또는 구매의 경우 NetApp에서는 어떠한 특허권, 상표권 또는 기타 지적 재산권이 적용되는 라이센스도 제공하지 않습니다.

본 설명서에 설명된 제품은 하나 이상의 미국 특허, 해외 특허 또는 출원 중인 특허로 보호됩니다.

제한적 권리 표시: 정부에 의한 사용, 복제 또는 공개에는 DFARS 252.227-7013(2014년 2월) 및 FAR 52.227- 19(2007년 12월)의 기술 데이터-비상업적 품목에 대한 권리(Rights in Technical Data -Noncommercial Items) 조항의 하위 조항 (b)(3)에 설명된 제한사항이 적용됩니다.

여기에 포함된 데이터는 상업용 제품 및/또는 상업용 서비스(FAR 2.101에 정의)에 해당하며 NetApp, Inc.의 독점 자산입니다. 본 계약에 따라 제공되는 모든 NetApp 기술 데이터 및 컴퓨터 소프트웨어는 본질적으로 상업용이며 개인 비용만으로 개발되었습니다. 미국 정부는 데이터가 제공된 미국 계약과 관련하여 해당 계약을 지원하는 데에만 데이터에 대한 전 세계적으로 비독점적이고 양도할 수 없으며 재사용이 불가능하며 취소 불가능한 라이센스를 제한적으로 가집니다. 여기에 제공된 경우를 제외하고 NetApp, Inc.의 사전 서면 승인 없이는 이 데이터를 사용, 공개, 재생산, 수정, 수행 또는 표시할 수 없습니다. 미국 국방부에 대한 정부 라이센스는 DFARS 조항 252.227-7015(b)(2014년 2월)에 명시된 권한으로 제한됩니다.

#### 상표 정보

NETAPP, NETAPP 로고 및 <http://www.netapp.com/TM>에 나열된 마크는 NetApp, Inc.의 상표입니다. 기타 회사 및 제품 이름은 해당 소유자의 상표일 수 있습니다.